## Strings and Multiple Source Files

#### Comp-206 : Introduction to Software Systems Lecture 15

Alexandre Denault Computer Science McGill University Fall 2006

# String operation

- As you have probably noticed by now, C does not have a string primitive.
- $\blacksquare$  This means that traditional operators, such as  $=$  or  $==$ cannot be used with strings.
	- $\cdot$  string1 == string2 will compare the pointer addresses, not the content of the string.
- C provided functions in the <string.h> library to manipulate and compare string.

## Len of String

- The strien functions returns the length of a string, not including the terminating null character.
	- size t strlen(const char \*s);

## Comparing Strings

- To compare two string, use the strcmp function.
	- $\blacklozenge$ int strcmp(const char \*s, const char \*t)
- The function does a char by char comparison:
	- $\cdot$  If both strings are equal, the function returns a 0.
	- $\cdot$  The function returns a negative number if s  $> t$
	- $\cdot$  The function returns a positive number if  $t > s$
- The strncmp function can also be used if only the first n characters of a string need to be compared.
	- $\blacklozenge$ int strncmp(const char \*s, const char \*t, size t n)

# Concatenating String

- The strcat function appends the src string to the dest string.
	- char \*strcat(char \*dest, const char \*src);
- Once both string have been concatenated, a terminating null character is added.
	- The original null character at the end of dest is overwritten.
- The strings may not overlap.
- The dest string must have enough space for the result.
- If only n characters from src need to be concatenated, the strncat function should be used instead.
	- char \*strncat(char \*dest, const char \*src, size t n);

# Copying Strings

- $\blacksquare$  The strcpy() function copies the string pointed to by src to the array pointed to by dest.
	- char \*strcpy(char \*dest, const char \*src);
- The terminating `\0' character is also copied.
- The strings may not overlap.
- The destination string dest must be large enough to receive the copy.
- In only n characterns need to be copied, the strncpy function should be used instead.
	- char \*strncpy(char \*dest, const char \*src, size t n);
- Note that if no null byte among the first n bytes of src, the result will not be null-terminated.

## Library Example

- Small example application to manage a book list.
- Striking similarity to assignment 2.
- For modules:
	- Book : Structure to hold book information.
	- Library : Structure to hold collection of books.
	- File : Utilities to save/load books.
	- Main : Runs the application.

#### Dependencies

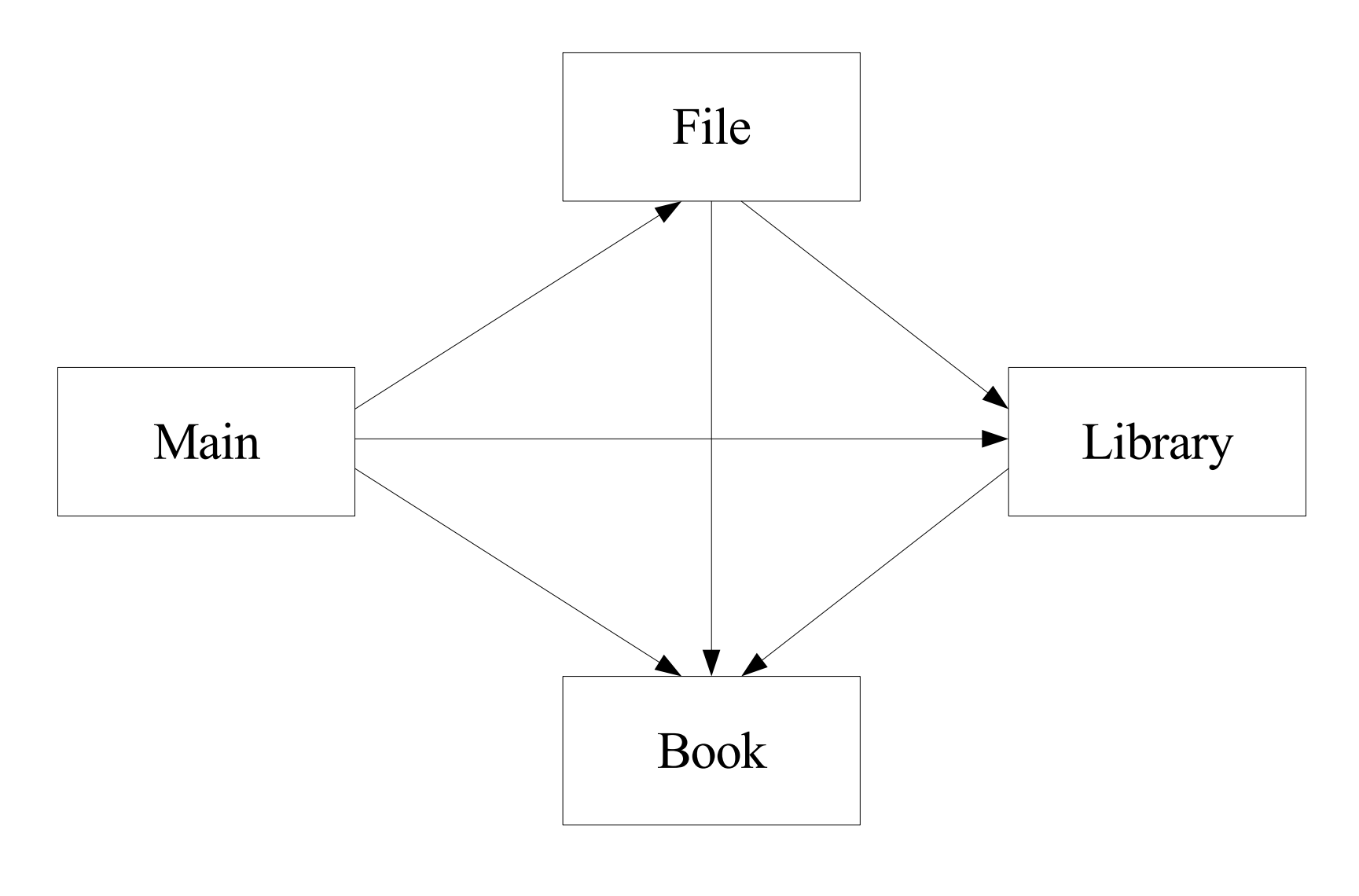

## Using Multiple Files

- As mentioned before, functions and types in C need to be defined before they can be used.
- For functions, we can solve this problems by declaring the functions before we use them (function prototype).
- But what happens when we want to use a function defined inside another file?
- C allows us to include a file inside another.
	- We will take a look at this latter in the lecture.

## Using Header Files

- When programming in C, code is usually separated in two types of file:
	- $\cdot$  Header files ( .h)
	- Code files ( .c)
- All the preprocessor commands, type declarations, global variable declaration and function prototypes are usually stored in the header file.
	- Header files have the .h extension.
- The actual code is store in the code file.
	- Code files have the .c extension.

#### Dependency Tree

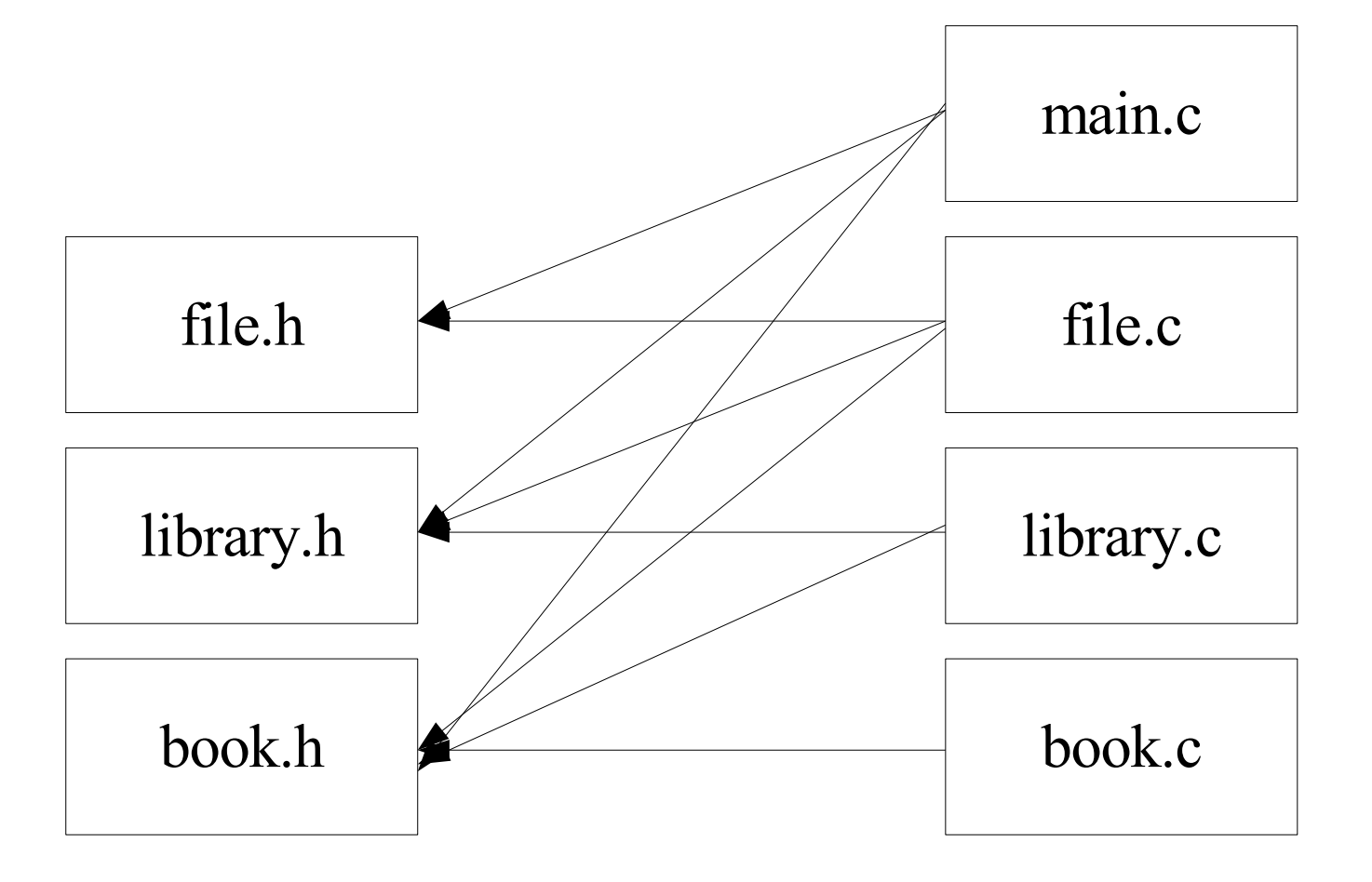

#### book.h

#if !defined(BOOK) #define BOOK

#include <stdio.h> #include <stdlib.h> #include <string.h>

typedef struct { char \* title; char \* author; int pages; } book;

book \* createBook(char\* title, char\* author, int pages); void printBook(book\* myBook); void unallocateBook(book\* myBook);

#endif

#### book.c

#### #include "book.h"

}

...

book \* createBook(char\* title, char\* author, int pages) {

book\* newBook;

```
newBook = (book *)malloc(sizeof(book));newBook-{}title = (char *) malloc(strlen(title)+1);newBook->author = (char *)malloc(strlen(title)+1);newBook->pages = pages;
strcpy(newBook->title, title);
strcpy(newBook->author, author);
```

```
return newBook;
```
void printBook(book\* myBook) {

#### main.c

#include "book.h"

#include "library.h"

#include "file.h"

int main (int argc, char \*\*argv) {

library\* mylibrary = createLibrary(20);

loadLibrary("lib.txt" , mylibrary);

addBookToLibrary(mylibrary, createBook( "Lotr", "Tolkien", 300)); addBookToLibrary(mylibrary, createBook( "Harry Potter", "Rowing", 50)); addBookToLibrary(mylibrary, createBook( "C Prog", "Kerning", 100));

printLibrary(mylibrary);

#### Preprocessor

- The preprocessor processes a file before it is compiled.
	- $\cdot$  It removes comments from source files.
	- It executes preprocessor commands (#define, #include).
- Preprocessor commands (or directives) are most often found in the beginning of the source file.

## #include

- Any instance of the #include directive is replace by the content of the filename attached to the directive.
- #include directive come in two formats:
	- #include <filename>
	- #include "filename"
- When using the include statement with the < >, the preprocessor searches for filename in the library directories of the operating system.
- When using the include statement with the " ", the preprocessor searches for filename in the same directory as the source file.

## #define

- #define directives are used to define symbolic names or values.
- Similar to constant variables, #define can be used to insert hard-coded values.
- However, #define commands are executed by the preprocessor, before the code is compiled.
- The directive will replace the defined keyword by the defined value.
	- #define STEP 20
	- $\cdot$  In this case, all occurrence of the string STEP will be replaced by the number 20

## #define vs const

- #define is more efficient
	- Const is a variable and requires memory.
	- #define is a text replacement and requires no additional memory
- const is safer
	- $\cdot$  Since the constant is a variable, the compiler can safely type check it.
	- #define can have some weird interaction (next slide).
- My rule of thumb: unless you have a specific reason for using #define, use const.
- Good reasons for using #define include:
	- Memory is a concern
	- Performance is a concern
	- You need the constant in another preprocessor command.

## Dangers of define

#define C1 10/5 float const  $C2 = 10/5$ ;

float  $C3 = 23.0 / C1$ ; //  $C3 = 11$ float C4 =  $23.0 / C2$ ; // C4 = 11.5

- Why? Because C3 gets preprocessed to float  $C3 = 23.0 / 10/5$ ;
- Because of the presence of 10 and 5, we get integer division.
- This example is pretty simple, but in large applications (hundreds of source files), this can be difficult to find.

## Macro Substitution

- Macros exploit the substitution power of #define directive to embedded small functions in the code.
- Macros have the following syntax:
	- #define name function
- A common example of macro is the maximum value macro.
	- #define max(A, B) ((A) > (B) ? (A) : (B))
- Not that macros are even more dangerous then #define statements.
	- By themselves, they are usually ok.
	- However, if you start mixing them, you might get some unexpected behavior.

## Conditional Inclusion

- It is possible to control preprocessing itself with conditional statements that are evaluated during preprocessing.
- This provides a way to include code selectively, depending on the value of conditions evaluated during compilation.
- The two most common uses of conditional inclusions are:
	- Making sure that a header is included only once.
	- Adapting code to different OS.

#### Mixed an matched headers

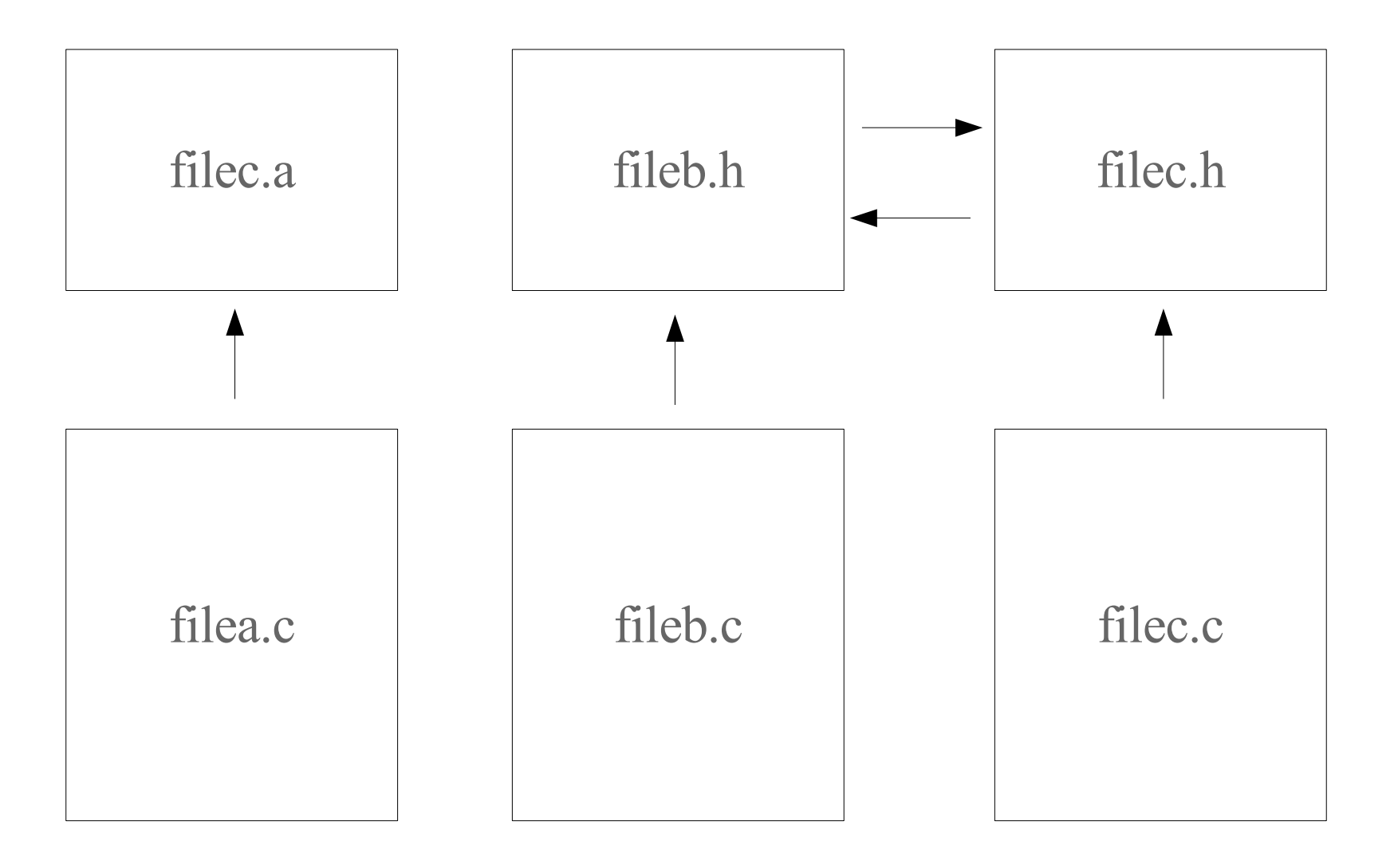

## Headers only Once

■ To make sure that the contents of a file are included only once, the contents of the file are surrounded with a conditional like this:

#if !defined(UNIQUE\_KEYWORD)

#define UNIQUE\_KEYWORD

/\* contents of header go here \*/ #endif

■ Note that the defined variable should be unique to the file (unless you know exactly what you are doing).

## Introduction to Make

- Make is an automated build utility.
- It automatically determines which pieces of a large program need to be recompiled, and issues commands to recompile them.
- Although all our examples will be based on C programming, Make can be used with any language.
- These slides are based on the excellent Make Tutorial at http://theory.uwinnipeg.ca/gnu/make/make\_toc.html

## Makefile

- Make gets its instruction for "Makefile" file.
- It's a collection of rules and instruction which explain how to compile your program.
- The first rule in your make file is your default rule.
- If you make a mistake building your rule, your application will not compile properly.
- You just need to type "make" at the command to run make. This will run the default rule.

make

- makefile is the default instruction file and is automatically used.
- To execute a specific action, specify that action as an argument.

make clean

## Dependency Tree

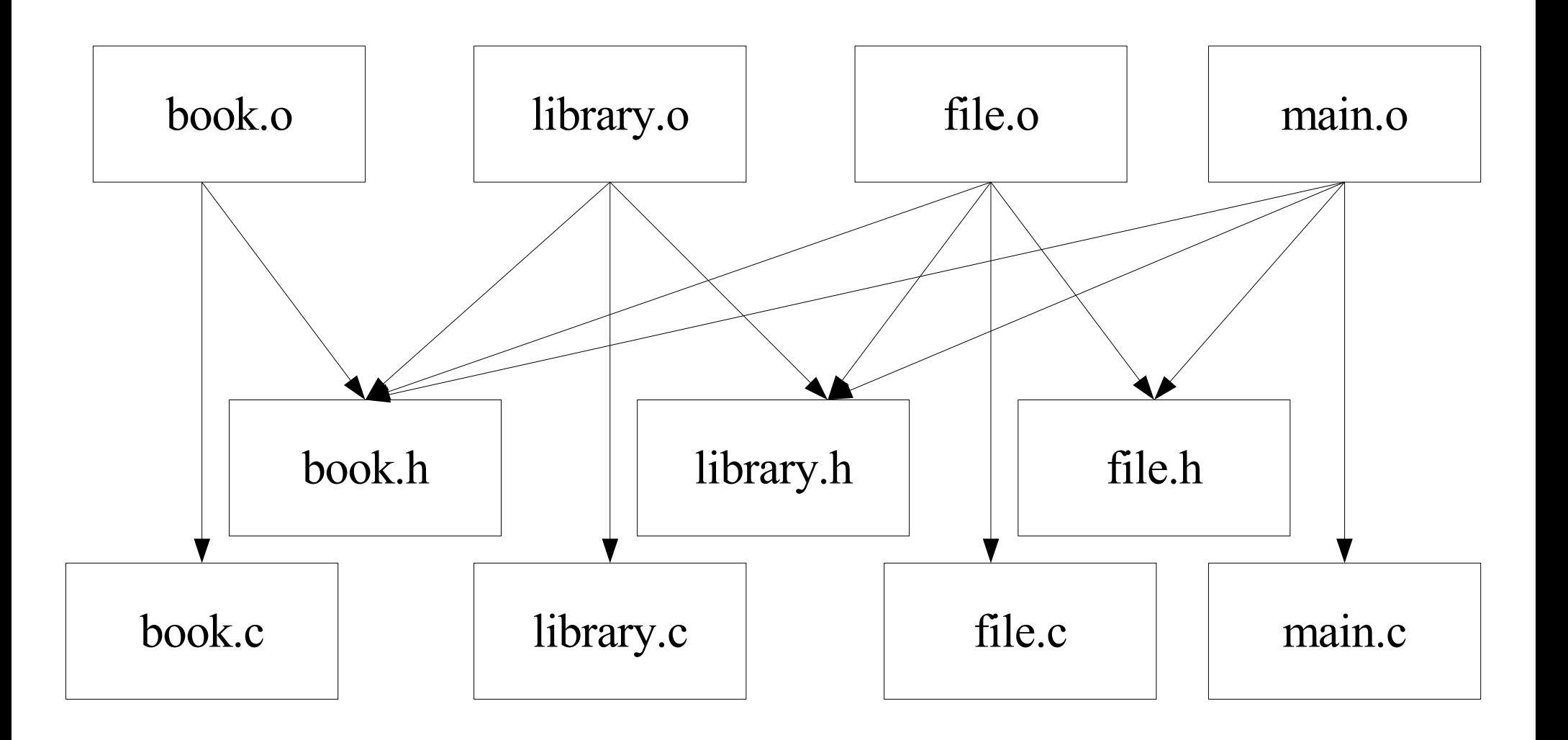

## Anatomy of a Rule

#### target ... : dependencies ... command

...

- Target : either the name of the file you want to compile or the name of an action you want to perform.
- Dependencies : name of files needed to execute the rule.
- Command : Action that needs to be carried out.
	- A rule can have more than one command, one on each line.
	- You **need** to put a tab character at the beginning of every command line!

#### Example makefile

librarydemo : main.o library.o file.o book.o gcc -Wall -g -ggdb -o library main.o library.o file.o book.o

main.o : main.c file.h library.h book.h gcc -c -Wall -g -ggdb main.c

file.o : file.c file.h library.h book.h gcc -c -Wall -g -ggdb file.c

library.o : library.c library.h book.h gcc -c -Wall -g -ggdb library.c

book.o : book.c book.h gcc -c -Wall -g -ggdb book.c

clean :

rm -f library main.o library.o file.o book.o

### Using Variables

objects = main.o library.o file.o book.o  $c$ options =  $-Wall -q$  -ggdb

librarydemo : \${objects} gcc \${coptions} -o library \${objects}

main.o : main.c file.h library.h book.h gcc -c \${coptions} main.c

file.o : file.c file.h library.h book.h gcc -c \${coptions} file.c

library.o : library.c library.h book.h gcc -c \${coptions} library.c

```
book.o : book.c book.h
         gcc -c ${coptions} book.c
```

```
clean :
```

```
 rm -f library ${objects}
```
## Implicit rule

- Make has an implicit rule for updating a ".o" file from a correspondingly named ".c" file.
- Although I don't recommend you using it, I'm showing them to because will see them used frequently.

```
objects = main.o library.o file.o book.o
diskdemo : ${objects}
         gcc ${coptions} -o library ${objects}
main.o : file.h library.h book.h
```

```
file.o : file.h library.h book.h
library.o : library.h book.h
book.o : book.h
```

```
clean :
         rm -f library ${objects}
```
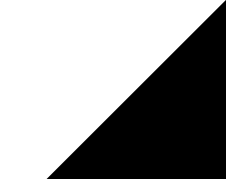